# **Федеральное государственное бюджетное учреждение науки Институт проблем проектирования в микроэлектронике Российской академии наук (ИППМ РАН)**

### **Библиотека схемотехнических решений**

### **Режекторный фильтр четвертого порядка с возможностью регулировки полосы задерживания**

**Бугакова А.В., [annabugakova.1992@mail.ru,](mailto:annabugakova.1992@mail.ru) Чумаков В.Е., [chumakov.dssa@mail.ru,](mailto:chumakov.dssa@mail.ru,)  Денисенко Д.Ю., [d.u.denisenko@gmail.com](mailto:d.u.denisenko@gmail.com)**

## **Научно-исследовательская лаборатория проблем проектирования в экстремальной микроэлектронике ИППМ РАН и Донского государственного технического университета (г. Ростов-на-Дону)**

#### **1. Область применения активного режекторного RC-фильтра**

Активные режекторные RC – фильтры (РФ) используются для подавления сигналов, оказывающих негативное влияние на обработку полезного сигнала. РФ являются составной частью многих радиоприёмных и радиопередающих устройств [1-10].

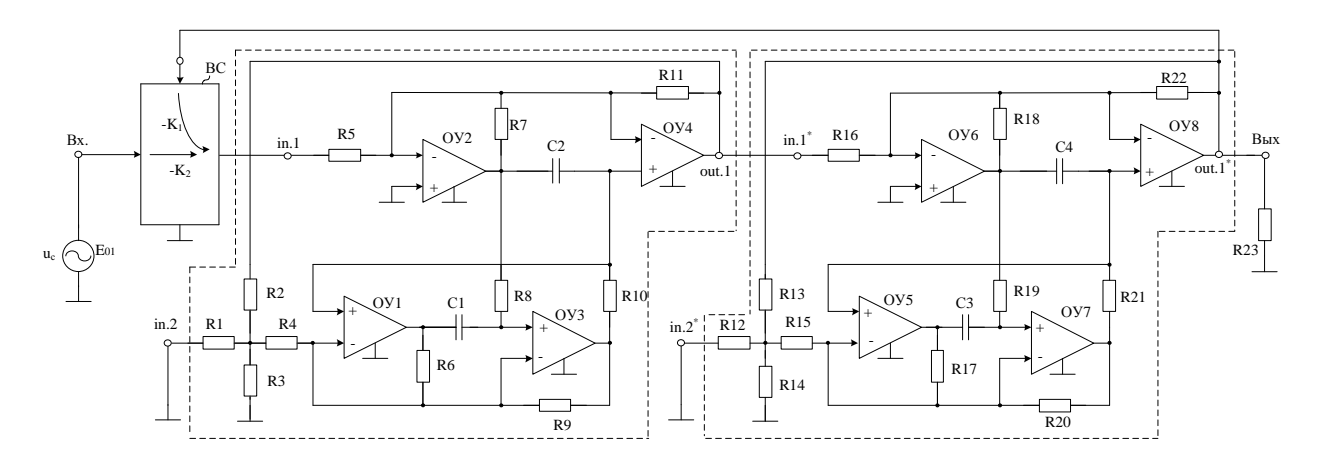

Рис.1 Широкополосный активный РФ четвертого порядка [11]

На рис.1 показана схема РФ четвертого порядка [11], содержащая два последовательно включённых каскада, причём в цепи обратной связи включён входной сумматор (ВС). Возможная реализация ВС изображена на рис. 2.

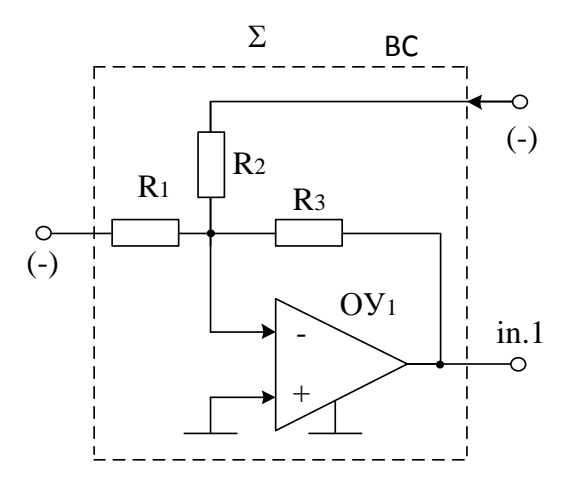

Рис.2 Пример реализации ВС на основе операционного усилителя

Практическая реализация схемы рис.1 может быть осуществлена в рамках различных технологий: tsmc (BiCMOS), SiGe (IHP, Германия), HHGRACE SoI (кремний на изоляторе), H10-CMOS090 LP (AO «Микрон», г. Зеленоград), ЗКБТ (BiJFet-биполярно-полевой техпроцесс, AO «Интеграл», г. Минск), комплементарный биполярный техпроцесс (АО «НПП Пульсар», г. Москва) и др.

### 2. Текстовое описание функциональной схемы ПФ

Схема РФ рис.1 [11] включает следующие компоненты:

- частотозадающие резисторы  $(R1 \div R22)$ ;
- резистор нагрузки  $(R23)$ ;
- частотозадающие конденсаторы  $(C1 \div C4)$ ;
- операционные усилители с дифференциальным входом ( $OVI \div OV8$ );
- входной сумматор (ВС).

Основная залача РФ (рис.1) состоит в созлании условий для изменения полосы задерживания, т.е. возможность перестройки по частоте, регулировки полосы пропускания. неравномерности амплитудно-частотных характеристик (АЧХ) и коэффициентов передач на нулевой и бесконечно большой частоте, и это в свою очередь значительно увеличит область использования ланной схемы.

После анализа схемы рис.1 можно определить, что передаточная функция РФ четвертого порядка описывается выражением

$$
W(p) = M \frac{p^4 + p^2 b_2 + b_0}{p^4 + p^3 a_3 + p^2 a_2 + p a_1 + a_0}.
$$
 (1)

Характер изменения АЧХ и фазо-частотных характеристик (ФЧХ) фильтра зависят от численных значений коэффициентов числителя  $b_i$  и знаменателя  $a_i$  передаточной функции, а его свойства, определяются топологией схемы. Известно, что для перестройки фильтра четвертого порядка по частоте при неизменных других параметрах необходимо одновременно изменять как минимум параметры четырёх элементов, например, сопротивлений четырёх резисторов или ёмкостей четырёх конденсаторов. Наиболее просто это осуществить, используя в качестве элементов перестройки различные переменные резисторы, реализуемые на основе цифровых потенциометров. Причем, наиболее простые схемы получаются, когда все электронные компоненты перестройки имеют идентичные характеристики. Поставленная задача решается, например, на идентичных звеньях РФ второго порядка, имеющих равные значения частот полюсов  $\omega_n$ , затуханий  $d_n$  и масштабных коэффициентов передач  $G$ :

$$
F(p) = G \frac{p^2 + \omega_p^2}{p^2 + pd_p \omega_p + \omega_p^2},
$$
 (2)

где

$$
M = -K_2 G^2 / (1 + G^2 K_1),
$$
  
\n
$$
b_2 = 2\omega_p^2,
$$
  
\n
$$
b_0 = \omega_p^4,
$$
  
\n
$$
a_3 = 2\omega_p d_p / (1 + G^2 K_1),
$$
  
\n
$$
a_2 = \omega_p^2 (2 + d_p^2 + 2G^2 K_1) / (1 + G^2 K_1),
$$
  
\n
$$
a_1 = 2\omega_p^3 d_p / (1 + G^2 K_1),
$$
  
\n
$$
a_0 = \omega_p^4.
$$
\n(3)

Благодаря такой зависимости коэффициентов передаточной функции фильтра от параметров отдельных звеньев и коэффициента передачи ВС в РФ четвёртого порядка возможно задание неравномерности АЧХ в полосе пропускания с помощью изменения коэффициента передачи по цепи обратной связи  $K_l$ . При этом полоса заграждения фильтра зависит от выбранного значения  $d_n$  затуханий в звеньях.

Для упрощения соотношений (3) значения коэффициентов передач звеньев G выбраны равными, но это не является обязательным условием при реализации конкретной схемы фильтра.

#### 3. Компьютерное моделирование схемы режекторного фильтра

В частном случае, представленная на рис.1 схема РФ исследовалась в САПР Місго-Сар 11 [11] (рис.3) при изменении коэффициента обратной СВЯЗИ К.

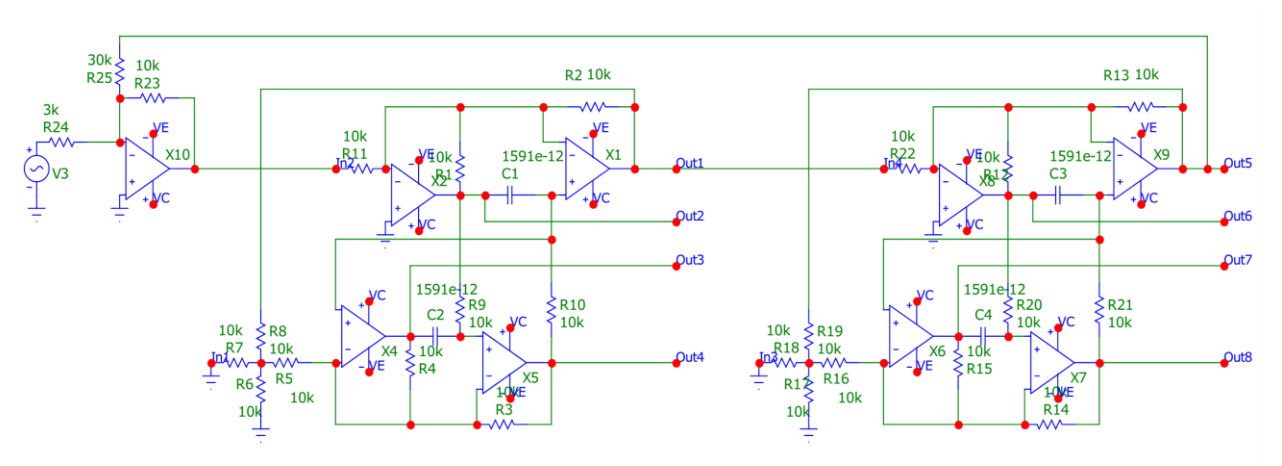

Рис.3 РФ (рис.1) в среде моделирования САПР Micro-Cap 11

На рис.4 изображены АЧХ схемы РФ (рис.3) [11], показывающие, что РФ имеет возможность регулировки полосы задержания. Причем передаточная функция четвертого порядка реализуется путём применения минимального количества пассивных и активных элементов в схеме.

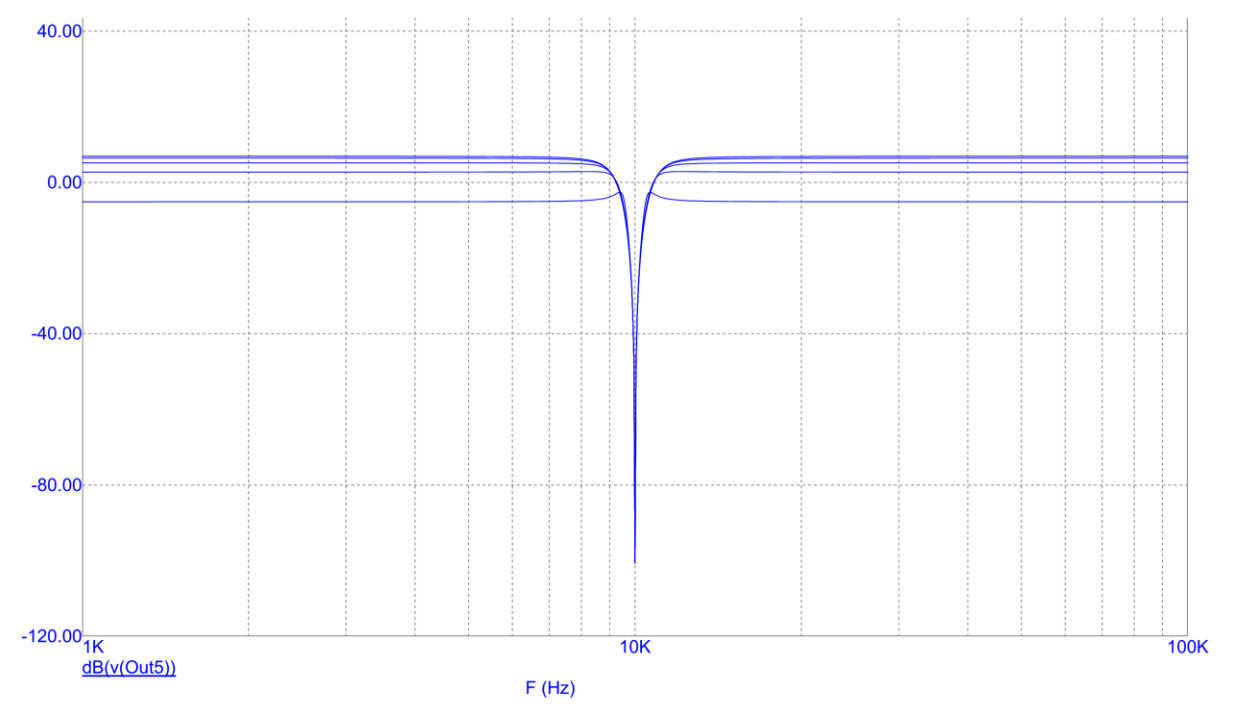

Рис.4 АЧХ схемы РФ четвертого порядка (рис. 3)

Разработка выполнена в рамках гранта Российского научного фонда (проект № 18-79-10109)

### **Netlist в Spice (рис.3)**

```
1. FUNC DPWR(D) \{I(D)*V(D)\}
```

```
2. .FUNC BPWR(Q) {IC(O)}^*VCE(Q) + IB(Q)^*VBE(Q)
```

```
3. .FUNC FPWR(M) {ID(M)*VDS(M)}
```

```
4. .FUNC HOTD(D,MAX) \{IF((V(D)*I(D)) > MAX), 1, 0)\}
```
5. .FUNC HOTB(Q,MAX) {IF((VCE(Q)\*IC(Q)+IB(Q)\*VBE(Q)>MAX),1,0)}

```
6. .FUNC HOTF(M,MAX) \{IF((VDS(M)*ID(M)&MAX),1,0)\}
```

```
7. .PARAM LOW3MIN={IMPORT(LOW3MIN.OUT,LOW3THRES)}
```

```
8. .PARAM HIGH3MAX={IMPORT(HIGH3MAX.OUT,HIGH3THRES)}
```
- 9. .PARAM LOWLVDS={IMPORT(LOWLVDS.OUT,LOWLIMIT)}
- 10. .PARAM HILVDS={IMPORT(HILVDS.OUT,HILIMIT)}
- 11. .PARAM LIMTLVDS={IMPORT(LIMTLVDS.OUT,LVDSLIMITS)}

```
12. .FUNC SKINAC(DCRES,RESISTIVITY,RELPERM,RADIUS) 
  {((PI*RADIUS*RADIUS)/((PI*RADIUS*RADIUS)-PI*(RADIUS-
  SKINDEPTHAC(RESISTIVITY,RELPERM))**2))*DCRES}
```
- 13. .FUNC SKINDEPTHAC(RESISTIVITY,RELPERM) {503.3\*(SQRT(RESISTIVITY/(RELPERM\*F)))}
- 14. .FUNC SKINTR(DCRES,RESISTIVITY,RELPERM,RADIUS,FREQ) {((PI\*RADIUS\*RADIUS)/((PI\*RADIUS\*RADIUS)-PI\*(RADIUS-SKINDEPTHTR(RESISTIVITY,RELPERM,FREQ))\*\*2))\*DCRES}

```
15. .FUNC SKINDEPTHTR(RESISTIVITY,RELPERM,FREQ) 
  {503.3*(SQRT(RESISTIVITY/(RELPERM*FREQ)))}
```

```
16.C1 1 Out2 1591e-12
```

```
17.C2 9 Out3 1591e-12
```

```
18.C3 14 Out6 1591e-12
```

```
19.C4 16 Out7 1591e-12
```

```
20.R1 2 Out2 10k
```

```
21.R2 Out1 2 10k
```

```
22.R3 Out4 7 10k
```

```
23.R4 Out3 7 10k
```

```
24.R5 11 7 10k
```

```
25.R6 0 11 10k
```

```
26.R7 0 11 10k
```

```
27.R8 11 Out1 10k
```

```
28.R9 9 Out2 10k
```

```
29.R10 Out4 1 10k
```

```
30.R11 In2 2 10k
```

```
31.R12 18 Out6 10k
```

```
32.R13 Out5 18 10k
```

```
33.R14 Out8 21 10k
```

```
34.R15 Out7 21 10k
```

```
35.R16 22 21 10k
```

```
36.R17 0 22 10k
```

```
37.R18 0 22 10k
38.R19 22 Out5 10k
```

```
39.R20 16 Out6 10k
```

```
40.R21 Out8 14 10k
```
41.R22 Out1 18 10k 42.R23 23 In2 10k 43.R24 12 23 3k 44.R25 Out5 23 30k 45.V1 VC 0 DC 15 46.V2 VE 0 DC -15 47.V3 INTERIOR\_NONE1 0 AC 1 SIN (0 169.7 60 0 0 0) 48.RV3 12 INTERIOR\_NONE1 1m ;added by V3 49.X1 1 2 VE Out1 VC OP\_37C 50.X2 0 2 VE Out2 VC OP\_37C 51.X4 1 7 VE Out3 VC OP\_37C 52.X5 9 7 VE Out4 VC OP\_37C 53.X6 14 21 VE Out7 VC OP\_37C 54.X7 16 21 VE Out8 VC OP\_37C 55.X8 0 18 VE Out6 VC OP\_37C 56.X9 14 18 VE Out5 VC OP\_37C 57.X10 0 23 VE In2 VC OP\_37C 58. .SUBCKT OP\_37C 1 2 3 4 5 59.IEE 10 3 0.0005100300000000001 60.VS1 11 0 0 61.VC 5 16 2.1 62.VE 17 3 2.1 63.VLP 19 0 20 64.VLN 0 20 20 65.VS2 13 15 0 66.F1 13 14 POLY(5) VS1 VC VE VLP VLN 0 9549296.585513718 -9549296.585513718 67.+ 9549296.585513718 9549296.585513718 -9549296.585513718 68.E1 14 0 POLY(2) 5 0 3 0 0 0.5 0.5 69.H1 18 0 VS2 1000 70.GCM 0 12 10 0 7.539822368615505e-009 71.GA 12 0 6 7 0.007539822368615505 72.C1 6 7 8.660254037844386e-012 73.CE 10 14 1e-019 74.C2 12 13 3e-011 75.RC1 5 6 132.6291192432461 76.RC2 5 7 132.6291192432461 77.RE1 8 10 31.1993957258437 78.RE2 9 10 31.1993957258437 79.RE 10 14 392133.7960512126 80.RP 5 3 92792.11473229477 81.R2 12 11 100000 82.RO2 13 14 25 83.ROUTAC 15 4 50 84.D5 3 5 D 85.D3 4 16 D 86.D4 17 4 D 87.D1 18 19 D 88.D2 20 18 D

89.016280INN

90. Q2 7 1 9 QINP

91. MODEL D D ()

92. MODEL QINN NPN (BF=12142.85714285714)

93. MODEL QINP NPN (BF=28333.3333333333333 IS=1e-016)

- 94. ENDS OP\_37C
- 95. OPTIONS ACCT LIST OPTS ABSTOL=1pA CHGTOL=.01pC DEFL=100u DEFW=100u DEFNRD=0
- 96. + DEFNRS=0 DEFPD=0 DEFPS=0 DIGDRVF=2 DIGDRVZ=20K DIGERRDEFAULT=20 DIGERRLIMIT=0
- 97. + DIGFREQ=10GHz DIGINITSTATE=0 DIGIOLVL=2 DIGMNTYMX=2 DIGMNTYSCALE=0.4 DIGOVRDRV=3
- 98. + DIGTYMXSCALE=1.6 GMIN=1p ITL1=100 ITL2=50 ITL4=10 PIVREL=1m PIVTOL=.1p RELTOL=1m
- $99. + TNOM = 27 TRTOL = 7 VNTOL = 1u WIDTH = 80$
- $100.$ .LIB "F:\MC12\library\NOM.LIB"
- 101. TEMP 27
- 102. .AC DEC 500 1000 1E5
- 103. .PLOT AC vDB([OUT5])
- .STEP LIN R25 2K 20K 5000 ; \$MCE value; AC Analysis 104.
- $105.$ END

### Список литературы

 $1<sub>1</sub>$ Красиков М.И. Режекторный фильтр КВ диапазона для широкополосных систем радиомониторинга. / М.И. Красиков, Д.Г. Гарш, И.Н. Бармин. // Автоматизация технических процессов и устройств. Сборник докладов. - ИТ АРКТИКА. - 2016. - №3. - С 59 -63.

Богнер Р. Введение в цифровую фильтрацию. / Р. Богнер, А. 2. Константинидис. - М.: Мир, 1976. - 478 с. 33.

Ленк Дж. Электронные схемы. Практическое руководство. / Дж. 3. Ленк. – М.: Мир, 1985. – 343 с.

4. Головин О.В. Профессиональные радиоприемные устройства декаметрового диапазона / О.В. Головин - М.: Радио и связь, 1985. - 288 с.

Симон В.А., Герасимов В.А., Кострин Д.К. / Режекторный фильтр  $5<sub>1</sub>$ с настраиваемыми параметрами // Известия СПбГЭТУ «ЛЭТИ». -2017, №5,  $C.3-9.$ 

6. Симон В. А. Режекторный фильтр с независимой регулировкой центральной частоты и добротности / В. А. Герасимов, Д. К. Кострин, Л. М. Селиванов, В. А. Симон, А. А. Ухов // Фундаментальные проблемы радиоэлектронного приборостроения. - 2017. - Т. 17. - № 4. - С. 1068-1070.

Симон В. А. Способ увеличения глубины подавления 7. режекторного фильтра / В. А. Симон // Труды 71-й научно-технической конференции, посвященной Дню Радио. - Санкт-Петербург. - С. 357-358.

8. Хьюлсман Л. П., Аллен Ф. Е. Введение в теорию и расчет активных фильтров: Пер. с англ. Москва, издательство: Радио и связь, 1984. - 384 с.

9. Справочник по расчету и проектированию ARC-схем / Букашкин С.А., Власов В.П., Змий Б.Ф. и др.; Под. ред. А.А. Ланнэ. – М.: Радио и связь, 1984. – 368 с.

10. Huang H. Y., Chen K. Y., Xie J. H., Lee M. T., Hong H. C. and Cheng K. H. Gm-C filter with automatic calibration scheme // 19th IEEE International Symposium on Design and Diagnostics of Electronic Circuits & Systems (DDECS'2016), Kosice. 2016. pp. 1-4. DOI: 10.1109/DDECS.2016.7482471

11. Денисенко Д.Ю., Прокопенко Н.Н., Иванов Ю.И. Режекторный фильтр четвёртого порядка. No. 2021102997, заявл. 09.02.21